CSE 3221 **Operating System Fundamentals** 

### No. 3

## **Thread**

**Prof. Hui Jiang Dept of Computer Science and Engineering York University**

<del>₩</del>┌┼┼┼╢┌└╪╂╩

#### Process vs. Thread

- Traditional process contains a single stream of control.
- (one process can do one thing at a time)
- Multithreaded process: contains several different streams of control. Each stream is called a thread of this process (multithreaded process can do multiple jobs simultaneously)
- A multi-threaded process contains several threads.
- Each thread includes:
	- A thread ID
	- A program counter
	- A register set
	- A stack & stack pointer
- All threads in a process share:
	- Code section & data section
	- OS resources (memory map, open devices, accounting, etc.)

<del>╚╵┍╶╫┑╔╾┶╖╒╛┿║┝╪╅╙┎╧╪┿╇</del>╤┿┙╚<del>╓╒╫</del>╍┽╫╄╧┾╝┍

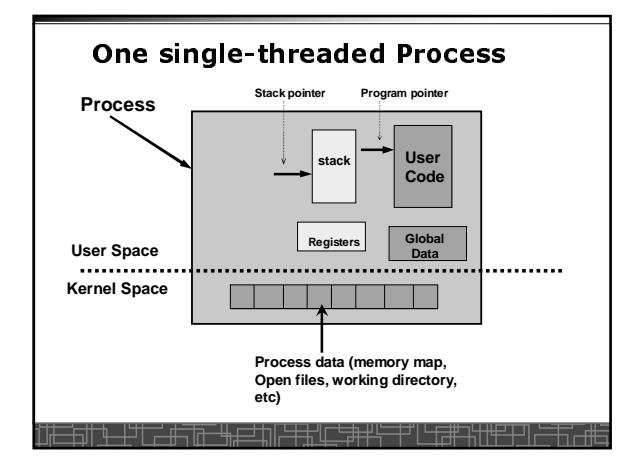

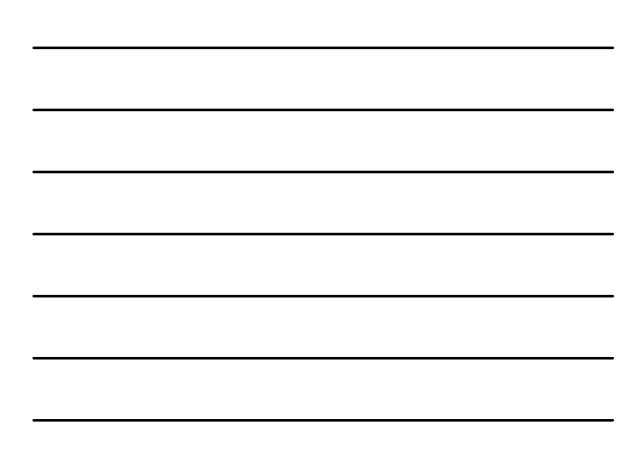

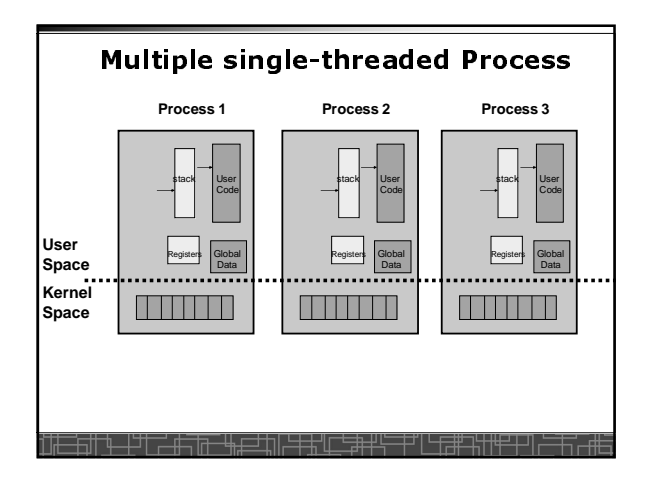

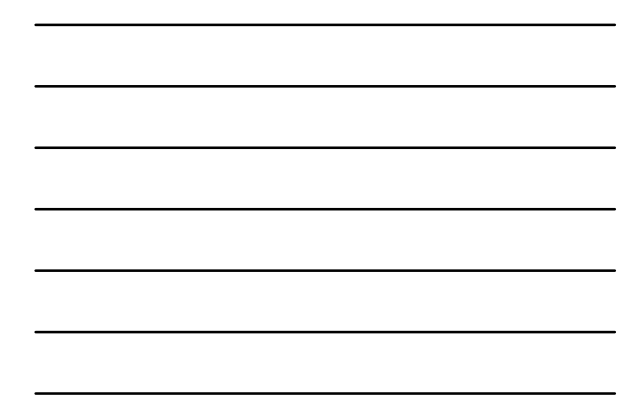

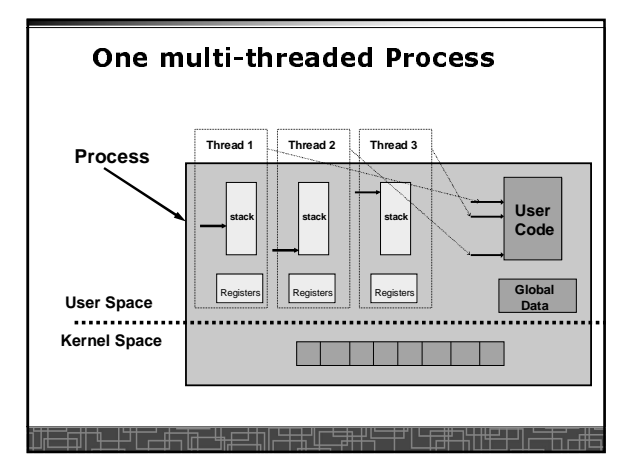

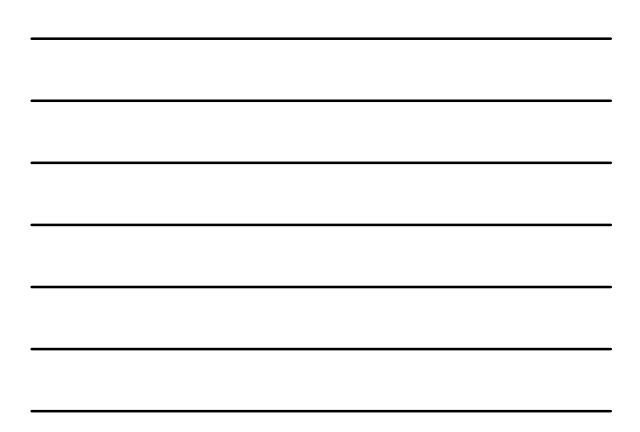

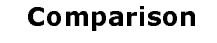

- **One single-threaded process:**  – **can do one thing at a time**
- **Multiple single-threaded processes:** – **can do many things at the same time**
- **One multi-threaded process** – **Also can do many things at the same time**

<u>┪╫╶╅┈┽┽┽╤┙┧╟╶╅╅╜┖╶┇╅╁╫╌┼┑╿┌┖╛</u>

• **Why multiple thread??** – **Multi-threaded process requires less OS resources (memory)** – **More efficient for OS to handle threads than process**

그남변

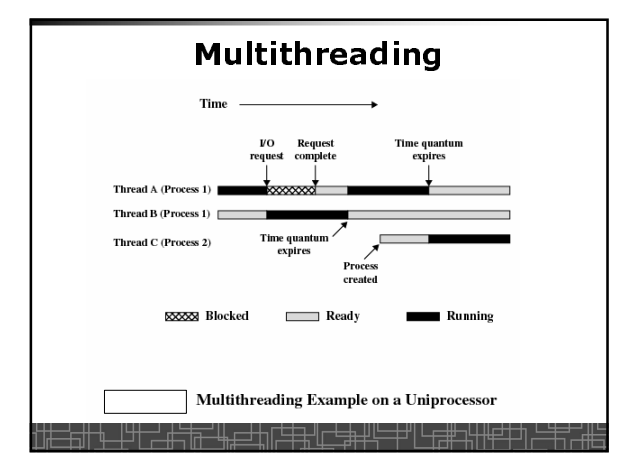

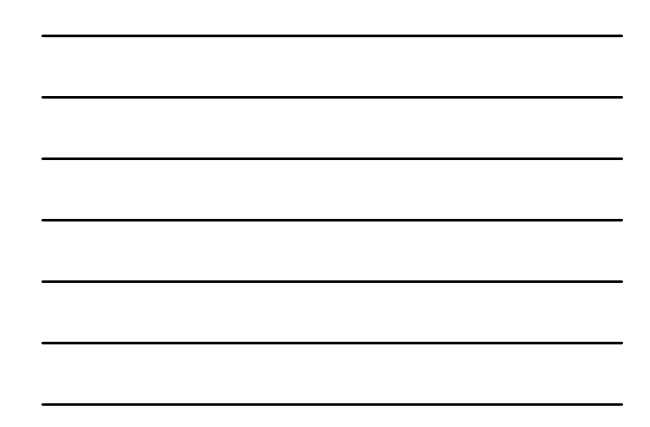

## **Benefits to use threads**

- **Threads occupy less memory than processes.**
- **Takes less time to create a new thread than a process.**
- **Less time to terminate a thread than a process.**
- **Less time to switch between two threads within the same process.**
- **Since threads within the same process share memory and files, they can communicate with each other without invoking the kernel.**

# Reentrant and thread-safe code

• **To be thread safe, the program must be reentrant:**

- **Program never modifies itself.**
- **No use of static/global data.**

╶┪▂╎╝╿┌╧┎╂╤╤╾┶┡╻

– **Each Function calling keeps track of its own progress.**

## **Non-reentrant C code**

```
int delta; 
 int diff (int x, int y) 
 { 
      delta = y - x; 
      if (delta < 0) delta = -delta; 
      return delta; 
 } 
<del>┇╗║╺╾╤╖┖╶╗┶╩╓╚╧╪╝┍╧╪┪╅┢╶┶</del>╗┌<del>┖╚┪┷╝┞╟╅┧</del>┙
```
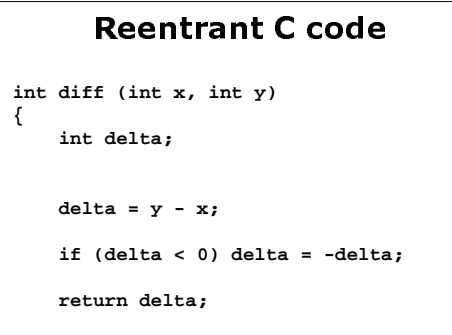

**}** 

#### **User Thread**

-500-100

- **User thread: supported above the kernel and implemented by a thread library in user space.**
	- **The library supports thread creation, scheduling, management with no support from the kernel.**
	- **User threads are fast to create and manage (no need to**
	- **make a system call to trap to the kernel).**
	- **The kernel is not aware of the existence of threads.**
	- **User thread must be mapped to the kernel to execute.**

<u>┢╗╿┢╶╁╖╽╰┖╈╝┯┊┢╹╤╂╃╬╶╁┑┞╂╪┯┦┟┦╪╅┑╜┞╌╊╵</u>┖╙╕

- **Examples:**
	- **POSIX Pthread**
	- **Mach C-threads**
	- **Solaris UI-threads**

╒╫<sup>┽</sup>╙╌┼┙╵┌<del>╌╫╴╔╷╵┪╒═╛</del>╁║┝╪╪╢<u>┎┖═</u>╪┿╜

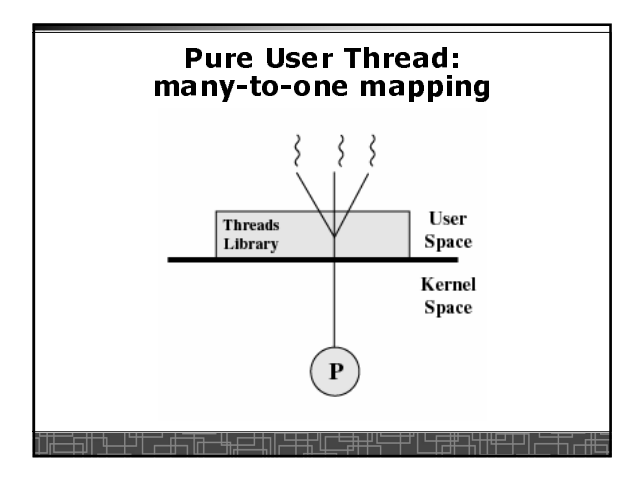

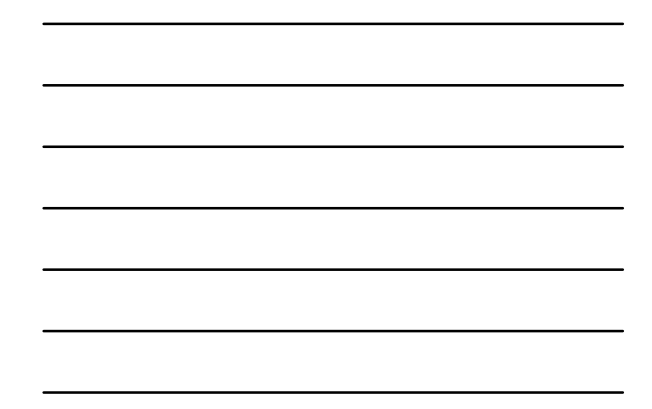

#### **Kernel Threads**

- **Kernel threads are supported directly by OS.**
- **The kernel performs thread creation, scheduling, and management in the kernel space.**
- **Slow to maintain (need system call to kernel space).**
- **Each kernel thread can run totally independently:**
- **One thread blocks, the kernel will schedule another thread to run.**
	- **Several kernel threads can run in parallel if many CPU's are available.**

-5114

- **OS to support kernel thread:**
	- **Windows NT/2000/XP**

<del>┆┪╵╒╶┥╩╤┩╚╒┩┽</del>

- **Solaris 2**
- **Linux**

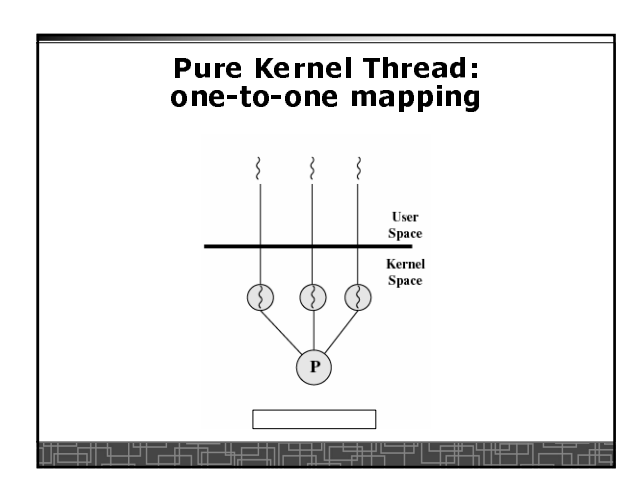

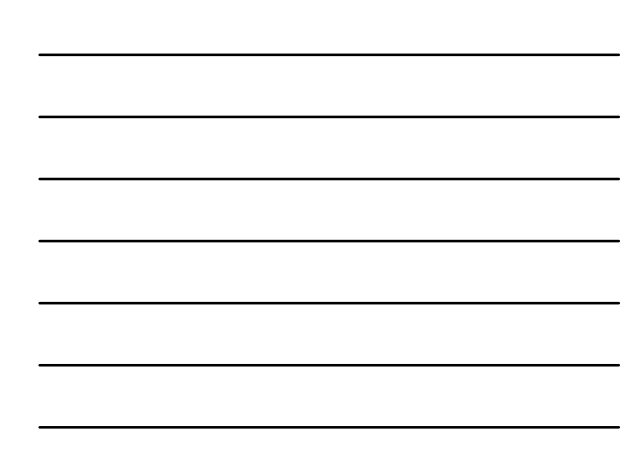

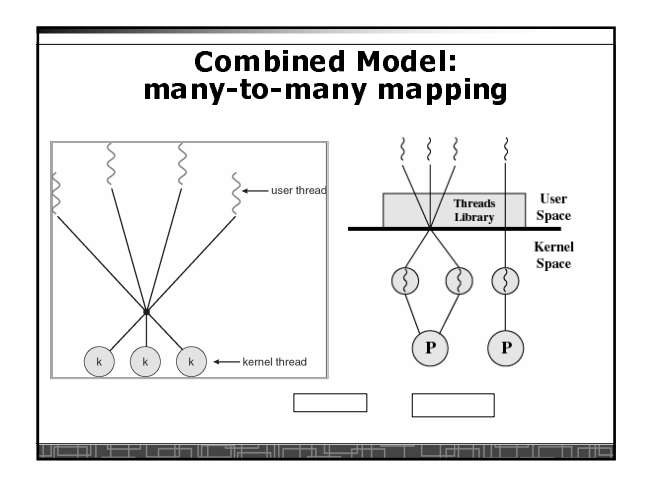

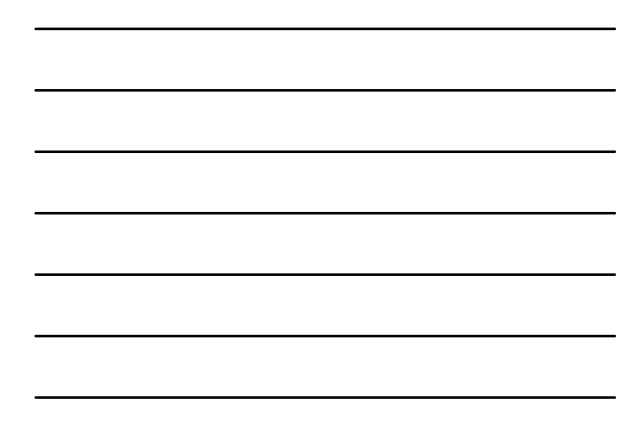

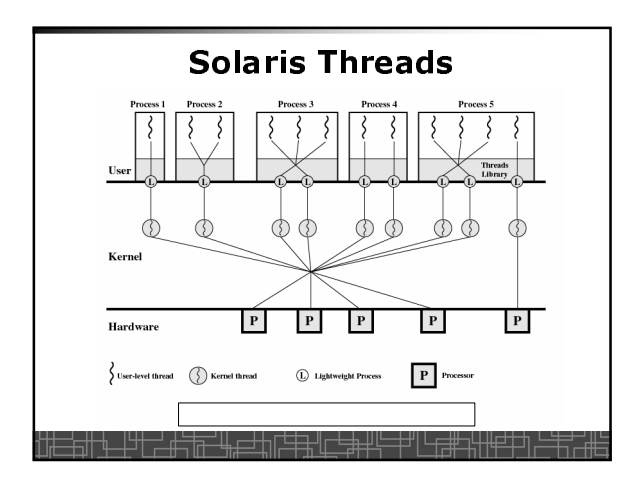

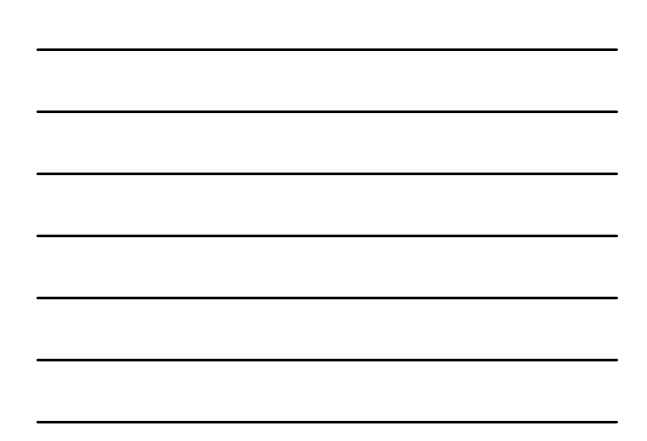

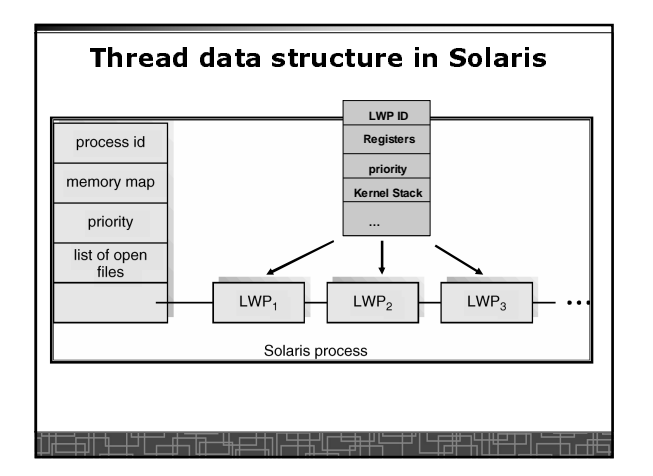

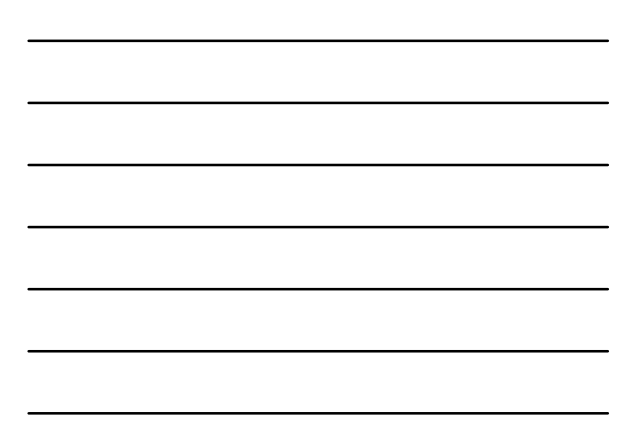

## **Threading Issues**

- fork() **and** exec() **implementation**
	- **One thread in a process call** fork(), **it duplicates all threads in the process or just one calling thread.**
- **One thread calls** exec(), **it will replace the entire process** • **Thread cancellation: terminating a thread before it finishes.**
	- **Asynchronous cancellation**
	- **Deferred cancellation**
- **Signal Handling**
	- **Deliver the signal to the thread to which the signal applies.**
	- **Deliver the signal to every thread in the process**
	- **Deliver the signal to certain threads in the process**

<del>▚┎╛</del>╖╔<del>╶┎</del>╬╓┖╪╈╩

– **Assign a specific thread to receive all signals for the process**

### **Thread Pools**

- **Create a number of threads at process start-up, place them into a pool, where they sit and wait for work.**
- **When the process receives a request, it awakens a thread from the pool, and serves the request immediately.**
- **Once the thread completes, it returns to the pool.**
- **If the pool contains no available thread, the server waits until one becomes free.**
- **Benefits of thread pools:**
	- **Faster to service a request.**
	- **Thread pool limits the total number of threads in system (no overload).**

## **Linux Thread**

- **Linux uses pure kernel thread method with the one-toone mapping.**
- fork() **creates a new process**
	- **Create a new memory space for new process**
	- **Copy from the address space of the calling process**
- clone() **simulates** fork(), **but**
	- **It does not create new memory space**
	- **The new process shares the same address space of the original process**
	- **two processes sharing the same memory space (something like thread)**

┠╙┲╤┰╗<del>╠╒╧╣╚╒╧╇┪</del>

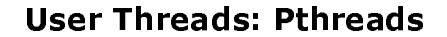

- **A POSIX standard (IEEE 1003.1c) API for thread creation and synchronization**
- **API specifies behavior of the thread library, implementation is up to development of the library**
- **Common in UNIX operating systems (Solaris, Linux, Mac OS X)**

FOR HIS ANTE<del>LA ALI</del>NI<del>STA (LISAPIS</del>

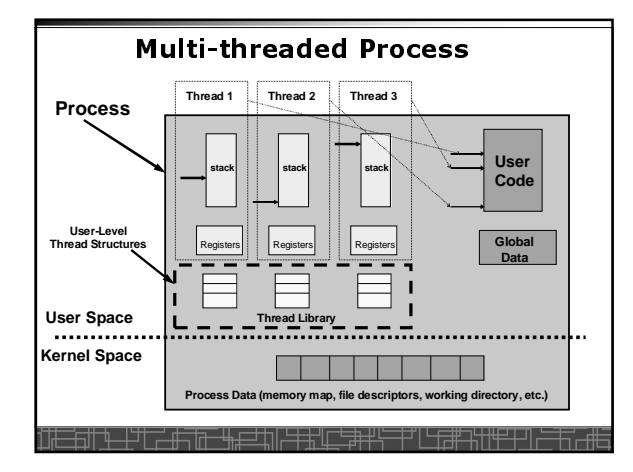

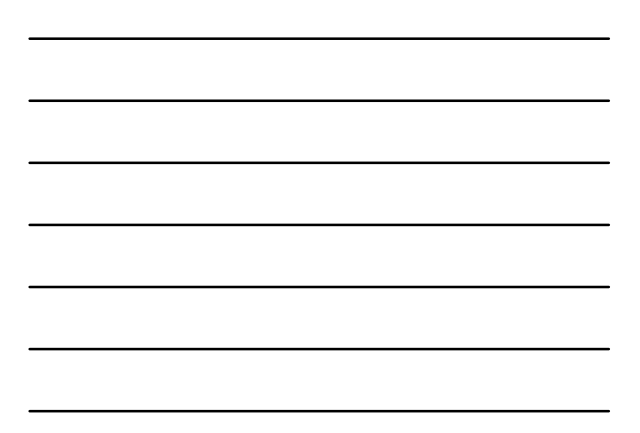

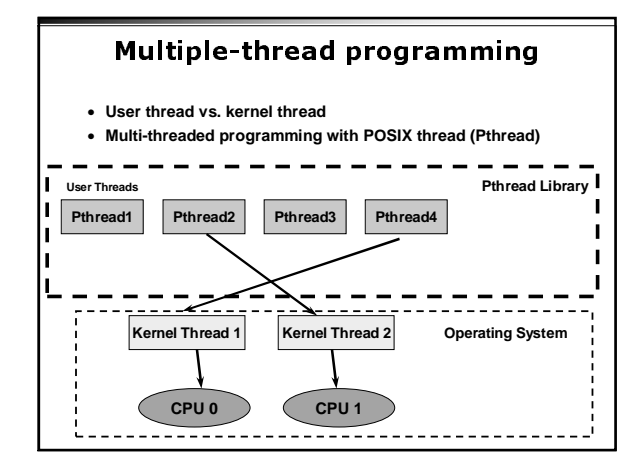

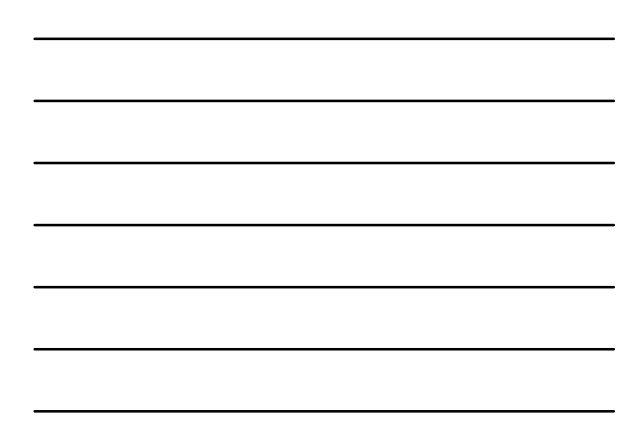

# **POSIX Thread (1)**

• **Creation and termination**

**#include <pthread.h>**

**pthread\_create(pthread\_t \*thread, const pthread\_attr\_t \*attr, void \*(\*start) (void \*), void \*argv) ;**

**pthread\_exit(void \*value\_ptr) ;**

<u> Alicante Article de la conte de la</u>

### **POSIX thread(2)**

- **Wait for another thread to terminate**
- **pthread\_join(pthread\_t thread, void \*\*value\_ptr) ;**
- **Cancellation**

**pthread\_cancel(pthread\_t thread) ;**

• **Others**

.......................

**pthread\_self(void) ;**

..........................

**pthread\_detach(pthread\_t thread) ; pthread\_attr\_init(pthread\_attr\_t \*attr) ;**

# Example 1: thread.c

- **Example: thread.c (How to use Pthread)**
- **Two threads:**
	- main**() thread**
	- runner**() thread**

<u>┪▁╟╝┦┍┵╫╤╤╦╾┶╁╼╛┿╖┞┶╂┶</u>╢┌

#### Example 2: alarm.c

- **Example 1: alarm.c (No thread)**
- **Example 2: alarm\_fork.c (multiple process)**
- **Example 3: alarm\_thread.c (multiple thread)**

#### Three Models to use Threads

• **Pipeline**

- **Assembly line: each thread repeatedly performs the same operation on a sequence of data sets, passing each result to another thread for next step.**
- **Work Crew**
	- **Each thread performs an operation on its own data independently, then combine all results to get the final.**
- **Client/Server**
	- **A client contacts with an independent server for each job.**

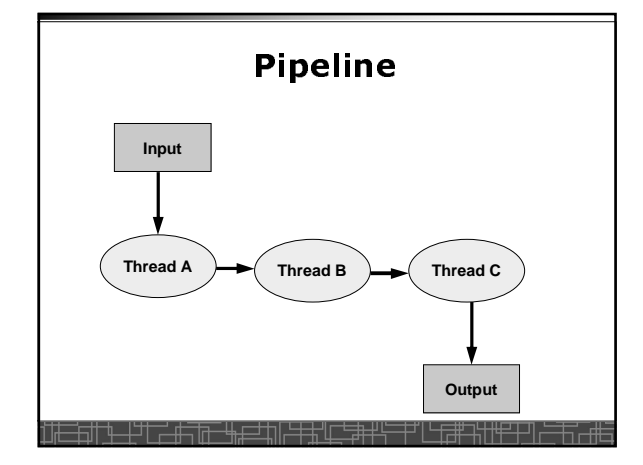

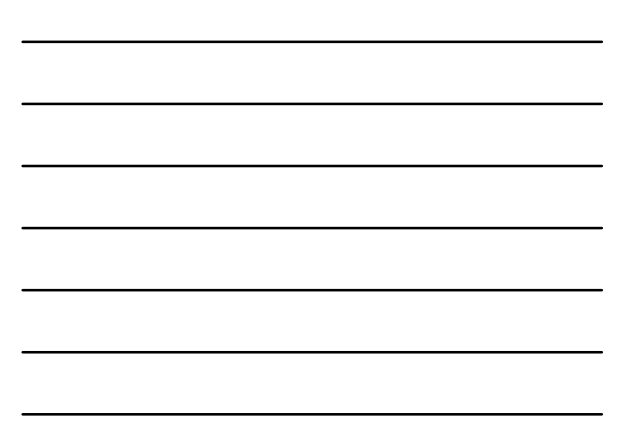

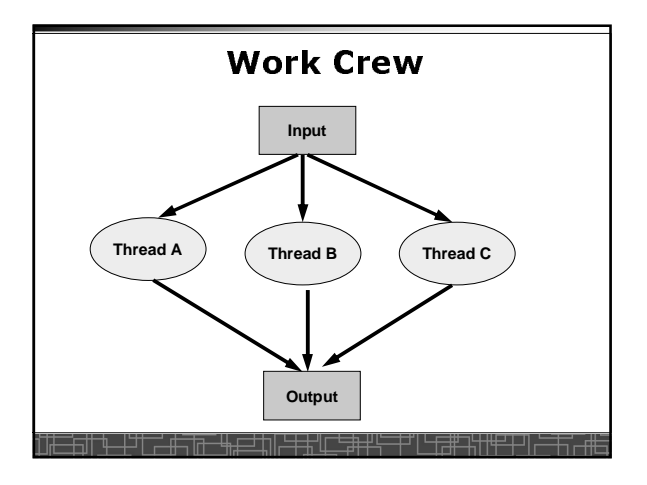

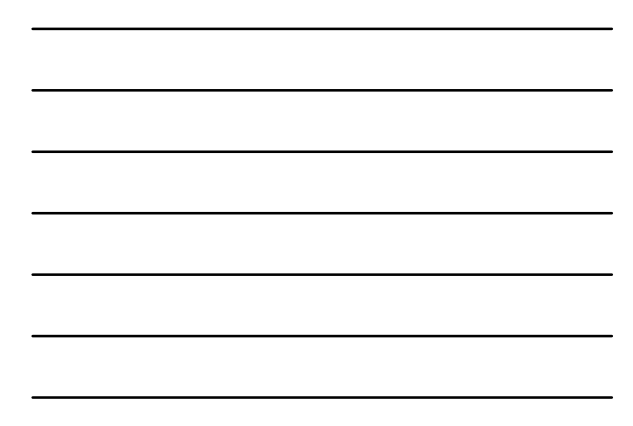

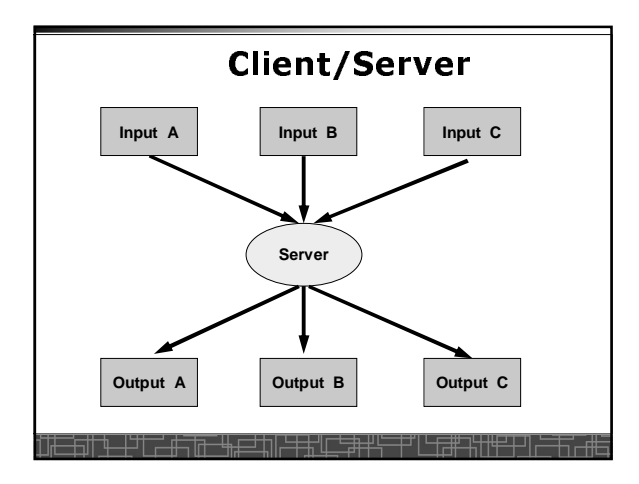

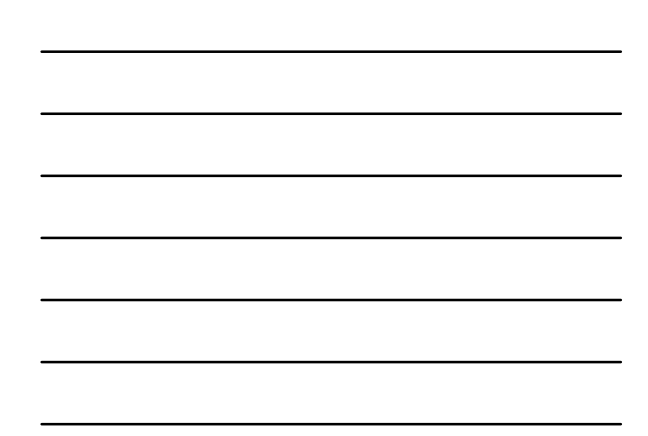